## Задача 2. Битоническая последовательность

Стандартный ввод

Стандартный вывод

Ограничение по времени: 1 секунда

Ограничение по памяти: 512 мегабайт

Баллы за каждую подзадачу начисляются только в случае, если все тесты для этой подзадачи и необходимых подзадач успешно пройдены.

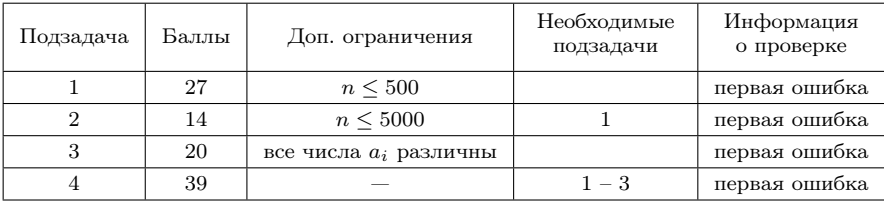

<span id="page-0-0"></span> $298$ 

## Подзадача 1

Переберем все подходящие под условие (l, r) и для каждой такой пары сделаем проверку на битоничность.

Подзадача 2

Заметим, что для любых  $1 < r$  таких, что подотрезок с 1 по  $r$ является битоническим верно и то, что подотрезок с l по  $r - 1$ тоже битонический. Значит, мы можем зафиксировать левую границу и увеличивать правую, пока подотрезок удовлетворяет условию битоничности.

 $2Q$ 

## Подзадача 3

Заметим, что для битонической последовательности длины  $n$ ответ будет  $n^2$ . Давайте разобьем весь массив на битонические последовательности максимальной длины: как только наш отрезок перестаёт быть битоническим, начинаем новый в этом же месте Например, последовательности [1,2,5,3,4] нужно разбить на отрезки

- $(1,4)$  последовательность  $[1,2,5,3]$
- (4,5) последовательность [3,4]

При выводе ответа, нужно не забыть вычесть количество элементов, которые попали в два подотрезка одновременно (в этой подзадаче их количество = количество разбиений минус один).

## Подзадача 4

Для полного балла нужно дополнительно обработать случай, когда подряд идет несколько одинаковых чисел. Заметим, что такие числа всегда будут находится в разных подотрезках. То есть теперь количество элементов, которые попали в два подотрезка одновременно = количество разбиений −(количество рядомстоящих одинаковых чисел +1)

 $2980$ 

```
\#include \ltiostream>\#include \ltvector>using namespace std;
```

```
typedef long long ll;
```

```
int main() {
int n;
\sin \gg n;
```

```
vector\langle l \rangle a(n);
vector \langle l \rangle up(n);
vector <ll> down(n);
```

```
for (int i = 0; i < n; i++) {
    \sin \gg a[i];
    up[i] = 1;down[i] = 1;}
```
 $298$ 

```
for (int i = 0; i < n; i++) {
    if (i > 0 \& \& a[i - 1] < a[i]) {
    down[i] = dom[i - 1] + 1;}
for (int i = n − 1; i >= 0; i--) {
    if (i + 1 < n \&amp; k \text{ a}[i] > a[i + 1]) {
    up[i] = up[i + 1] +1;}
ll cnt = 0;
for (int i = 0; i < n; i++) {
    \text{cnt} = \text{cnt} + \text{down[i]} * \text{up[i]};}
\text{cout} \ll \text{cnt} \ll \text{end}!:
```

```
return 0;
```
<span id="page-4-0"></span> $QQ$